Name Bob Miller Name ID 1

Following Labelfields and Datafields are set to "Print when Group change": "Name", "Date" and "Number". Do you see any difference to the other fields?

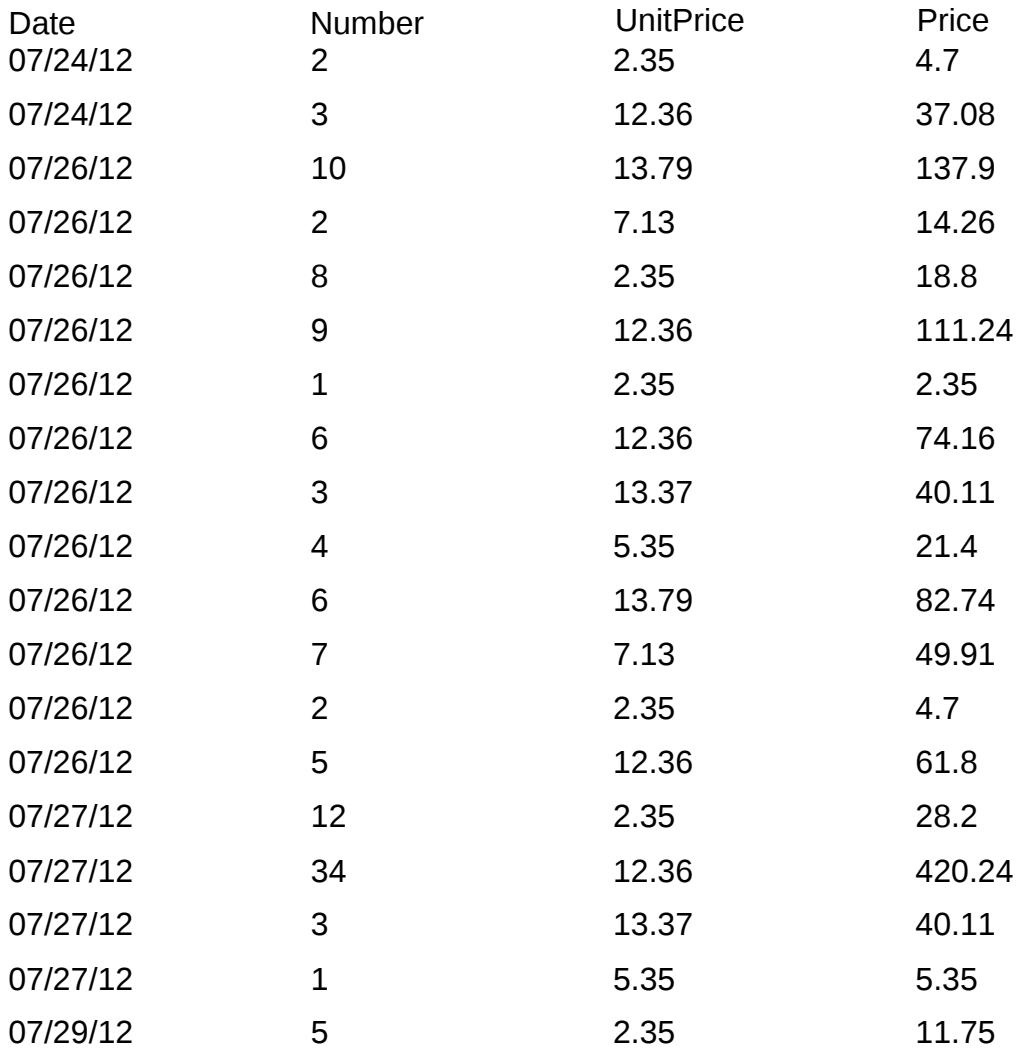

Name Clark Honeymoon Name ID 3

Following Labelfields and Datafields are set to "Print when Group change": "Name", "Date" and "Number". Do you see any difference to the other fields?

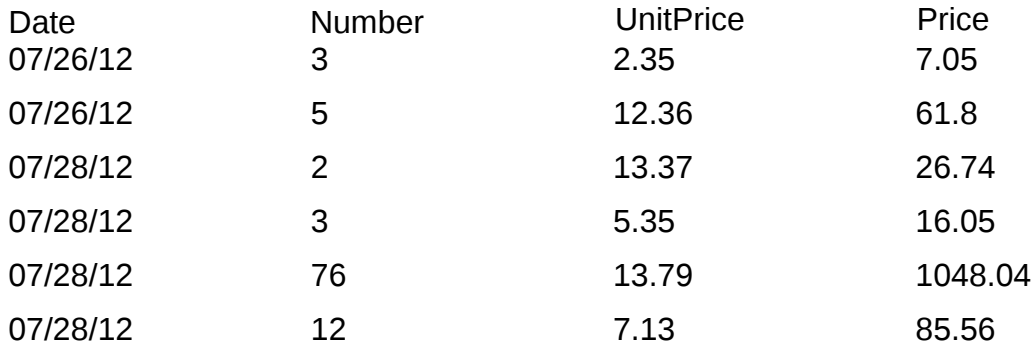

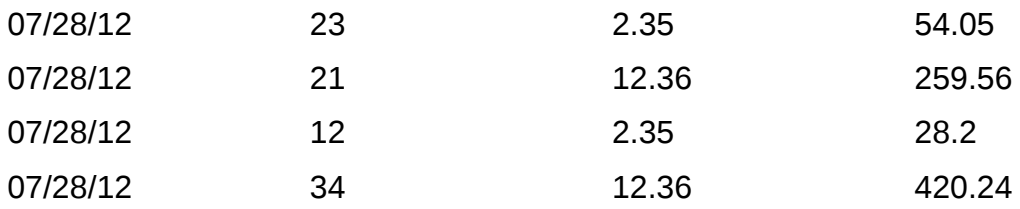

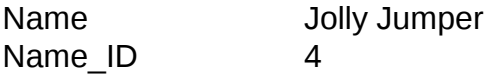

Following Labelfields and Datafields are set to "Print when Group change": "Name", "Date" and "Number". Do you see any difference to the other fields?

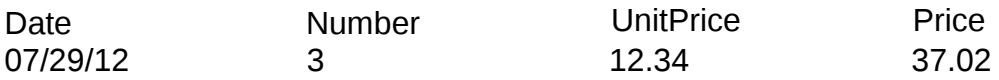

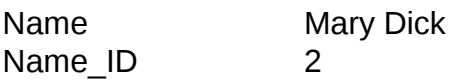

Following Labelfields and Datafields are set to "Print when Group change": "Name", "Date" and "Number". Do you see any difference to the other fields?

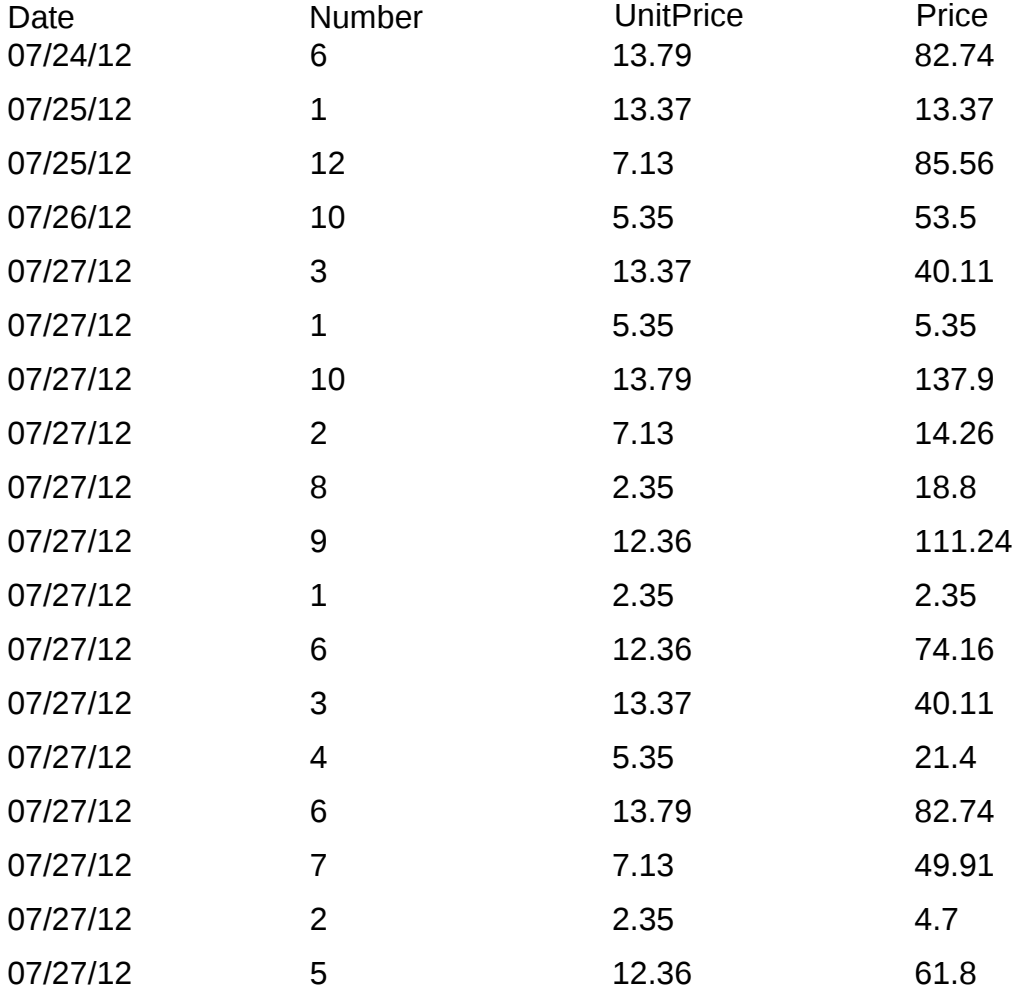